<< UG NX 5.0 >>

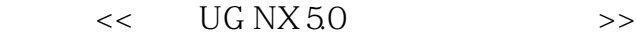

- 13 ISBN 9787115183132
- 10 ISBN 7115183139

出版时间:2008-8

页数:380

字数:722000

extended by PDF and the PDF

http://www.tushu007.com

, tushu007.com

<< UG NX 5.0 >>

 $UG$  NX 5.0  $\begin{array}{ccc} \text{UG NX 50} \\ \text{IG NX} \end{array}$  10 UG NX UG NX

 $32$  UG NX 5.0

, tushu007.com

 $\alpha$ UG NX 5.0<br>UG NX  $\rm UG\,NX$ UG NX

*Page 2*

, tushu007.com

## << UG NX 5.0 >>

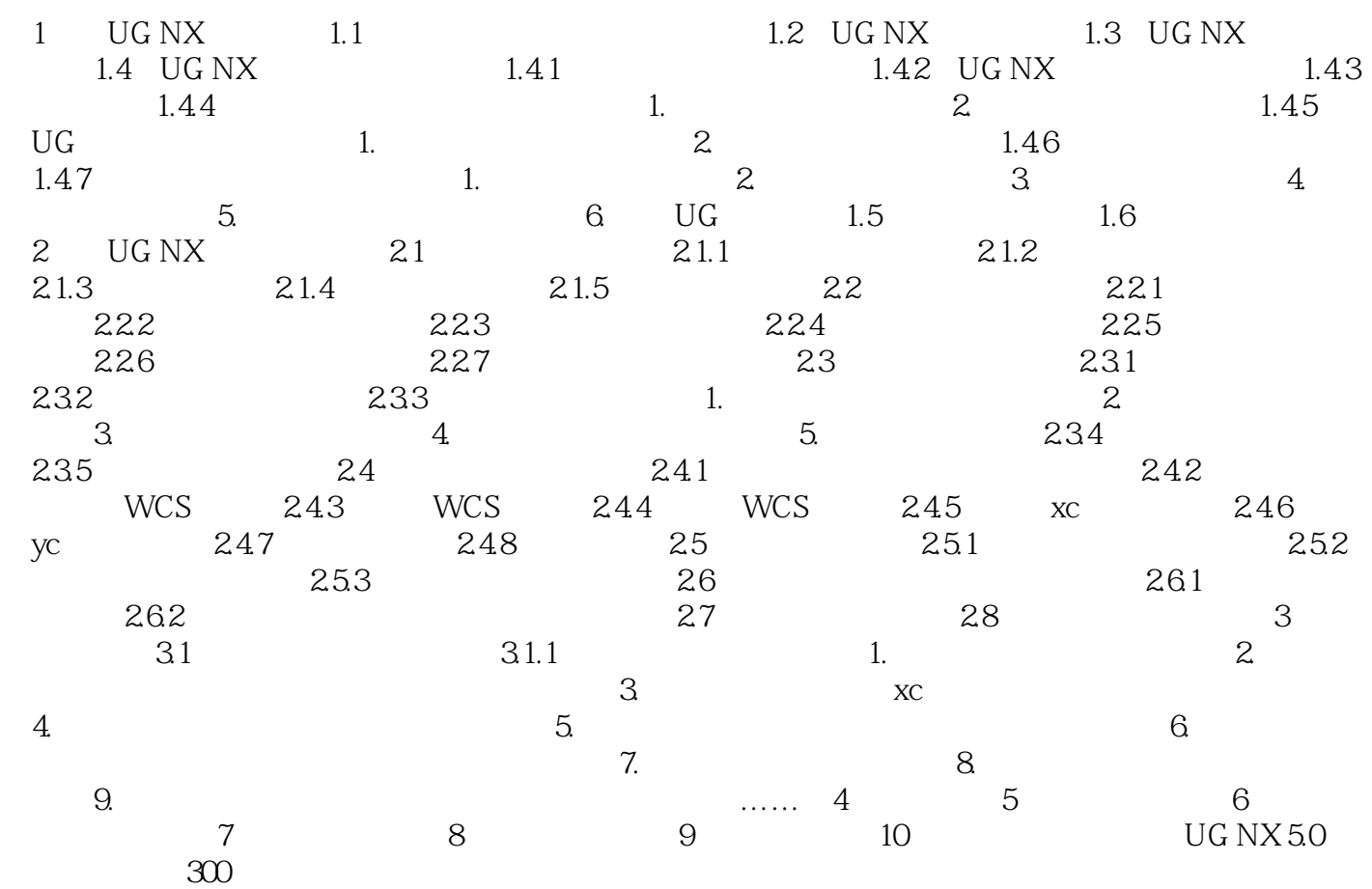

## $,$  tushu007.com << UG NX 5.0 >>

## 1 UGNX 1.1  $\blacksquare$

 $20 \quad 60$ 

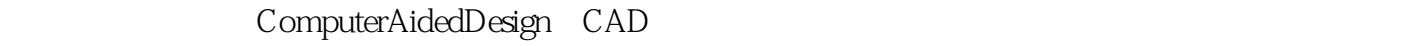

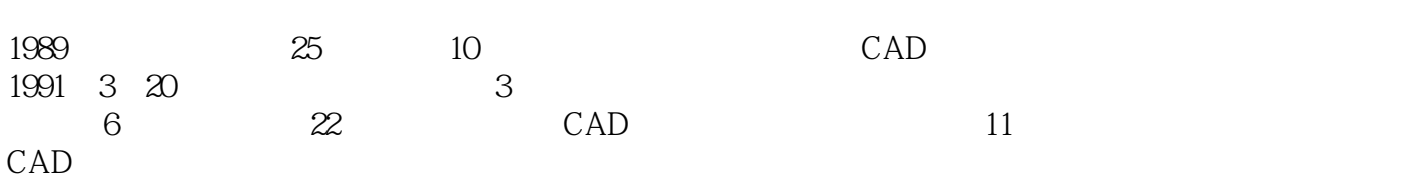

, tushu007.com

## << UG NX 5.0 >>

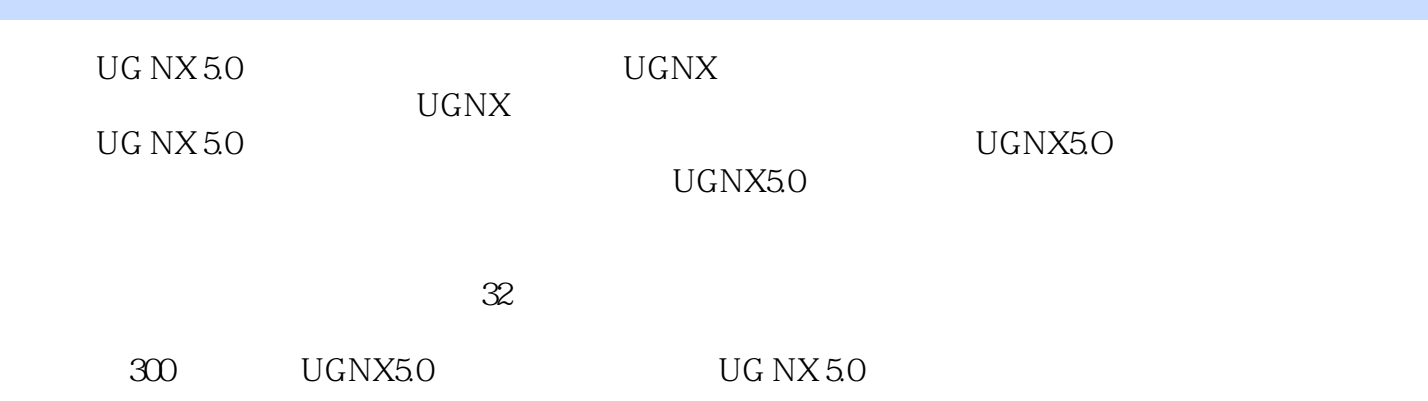

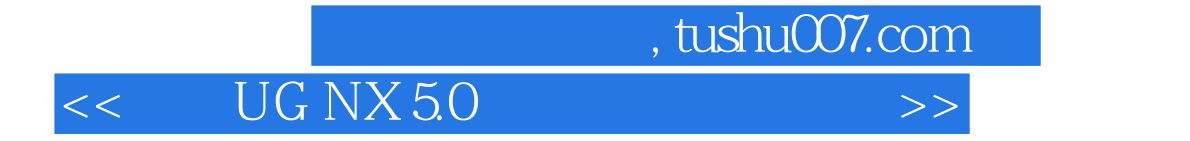

本站所提供下载的PDF图书仅提供预览和简介,请支持正版图书。

更多资源请访问:http://www.tushu007.com